# New Vendor Registration Foreign or Non-Resident Individuals

1. Click the link in the email from PaymentWorks. If you do not see the email, please check your spam or junk folders or reach out to your payment requester to resend the invite.

| SDSU Research<br>Foundation PaymentWorks                                                                                                    |
|----------------------------------------------------------------------------------------------------|
| Dear Jack McFarland:<br>Initiator has invited you to register as a new vendor to SDSU Research Foundation (Test).<br>Hallo                                                                                                    |
| In order for SDSU Research Foundation (Test) to establish you or your company as a payee or vendor, please <u>click here</u> to register on PaymentWorks, SDSU Research Foundation (Test)'s supplier portal.                                                  |
| Before you begin the registration process, be sure to have the following information available:<br>1. A valid tax ID (either an EIN or SSN)<br>2. If you wish to receive electronic (ACH) payments, you will need a copy of a voided check or bank statement. |
| If you have questions regarding the PaymentWorks platform or specific aspects of the registration process, please review the help documentation or contact Support here.                                                                                      |
| Thank you for your support.                                                                                                    |
| Sincerely,                                                                                                    |
| SDSU Research Foundation (Test)                                                                                                    |

2. Click the "**Join Now**" button to start the process.

If you are already registered with a different email address, please click **"Click here to login**," update any old information, and notify the sender that you already have an account.

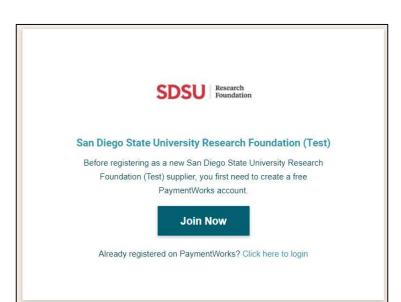

3. Fill out the first step of the application and click **"Join Now**."

NOTE: Please use the same email address the application was initially sent to.

| Your Information              |                            |
|-------------------------------|----------------------------|
| First Name                    | Last Name                  |
| Company Name / Doing          | Business As (optional)     |
| Title                         |                            |
| <ul> <li>Telephone</li> </ul> |                            |
| Email                         |                            |
| Confirm Email                 |                            |
| Create Password               |                            |
| Password                      |                            |
| Confirm password              |                            |
| 🗌 i agre                      | ee to the Terms of Service |
|                               |                            |

4. After submitting part one, you will receive an activation email at the email address you entered on the previous screen.

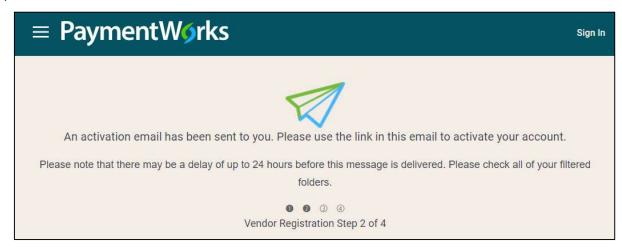

5. Click the link in the activation email to validate your email address and be routed to the application.

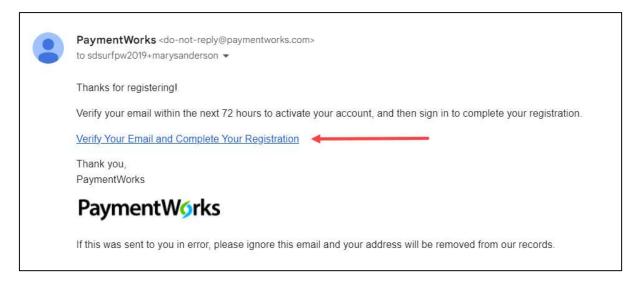

6. Click "Sign In" to continue the process.

| 9                                                                                        |
|------------------------------------------------------------------------------------------|
| Registration Almost Complete!                                                            |
| Click the Sign In button below to access and complete your New Vendor Registration Form. |
| Sign In                                                                                  |
| <ul> <li>Ø Ø Ø Ø</li> <li>Vendor Registration Step 3 of 4</li> </ul>                     |
|                                                                                          |

7. Use the information you entered previously to log in.

| $\equiv$ PaymentWorks | Sign In |
|-----------------------|---------|
|                       |         |
| Sign In               |         |
| Email                 |         |
| Password              |         |
| Sign In               |         |
| Forgot password?      |         |
|                       |         |

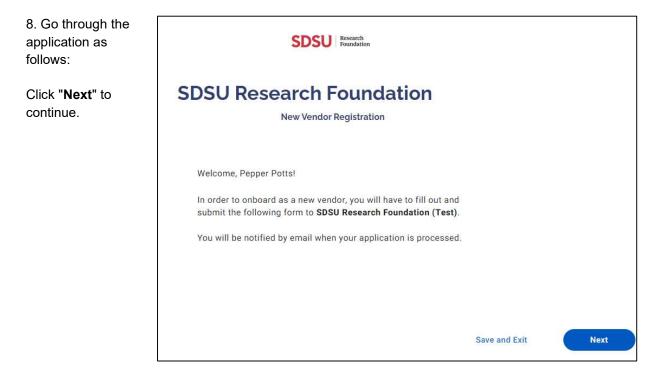

| 9. As a foreign or non-resident<br>individual, select the first option<br>"Individual, Sole Proprietorship, or<br>Single Member LLC." | Tax<br>Information<br>All fields marked with a red asterisk<br>(*) are required fields.<br>All other fields are optional. Step 9 | For tax purposes, which<br>best describes you?*<br>Individual, Sole Proprietorship, or Single-member<br>LLC<br>Corporation or other complex business entity |
|----------------------------------------------------------------------------------------------------|----------------------------------------------------------------------------------------------------|----------------------------------------------------------------------------------------------------|
| 10. Select your <b>Country of</b><br>Citizenship.                                                                                     | Step 10                                                                                                    | Country of Citizenship*<br>(Country of Incorporation if using EIN)<br>Select an Option<br>Canada                                                            |
| 11. Next, select " <b>Foreign Tax ID</b> " as the TIN type.                                                                           | Step 11                                                                                                    | TIN Type* Select an Option Foreign Tax ID Select One Social Security Number (SSN) Individual Taxpayer Identification Number (ITIN) Foreign Tax ID           |

NOTE: If you do not have a TIN type, please contact PaymentWorks Support at <u>https://community.paymentworks.com/payees/</u> by clicking the "Contact Support" button in the top right corner and requesting a "Placeholder Tax ID."

- 12. Complete the identifying portion of the form.
- 13. Next, fill in your tax ID (or placeholder ID).

| Foreign Tax ID      | *                                 |
|---------------------|-----------------------------------|
|                     |                                   |
| Business Legal      | Name*                             |
| Legal Name is d     | efined as your company's official |
| name                |                                   |
| that appears on     | government and legal forms and is |
| tied to your        |                                   |
| company's Tax I     | dentification number.             |
| - Enter Text Here - |                                   |
| Research Corp       | oration                           |
| Tax Number*         |                                   |
| Tax Number          |                                   |
| 8 to 20 characte    | ers                               |
| - Enter Text Here - |                                   |
| 123456789           |                                   |
| 123430789           |                                   |
|                     |                                   |
| Confirm Tax Nur     | mber*                             |
| - Enter Text Here - |                                   |
|                     |                                   |

14. Next, complete a W-8BEN (for foreign individuals).

If you have a valid W-8BEN, click "Choose file" to upload an existing W-8BEN. **Note: W-8BEN forms expire three years after they are signed.** 

If you do not have a W-8BEN, click the "W-8BEN" link to download a fillable form. Please follow the guidelines below to complete a W-8BEN form.

## W-8BEN or W-9\*

If you are not a U.S. citizen and you are not a resident alien: upload a completed PDF or image of the W-8BEN form.

If you are not a U.S. citizen and you are a resident alien: upload a completed PDF or image of the W-9 form.

Blank forms can be found at these links:

| W-8BEN     | W-9   |  |  |
|------------|-------|--|--|
| Choose     | File  |  |  |
| No file ci | hosen |  |  |

14.1 When completing the W8-BEN, please fill out at LEAST the following fields highlighted in yellow. Fields in blue boxes are optional if they apply to your organization. The form is only one page.

| Form W-8BEN                                                         |                                                                                                    | Status of Beneficial Owner fo<br>Iding and Reporting (Individ                                                     |                                                                                                    |                                           |
|---------------------------------------------------------------------|----------------------------------------------------------------------------------------------------|----------------------------------------------------------------------------------------------------|----------------------------------------------------------------------------------------------------|-------------------------------------------|
| (Rev. October 2021)                                                 |                                                                                                    | uals. Entitles must use Form W-6BEN-E                                                                             |                                                                                                    | 3 No. 1545-1621                           |
| Department of the Treesury<br>Internal Revenue Service              | Go to www.irs.gov/FormW                                                                                                    | SBEN for Instructions and the latest info<br>holding agent or payer. Do not send to                               | omation.                                                                                                    |                                           |
| Do NOT use this form If                                             | 1                                                                                                    |                                                                                                    | in                                                                                                    | stead, use Form                           |
| · You are NOT an Individ                                            | ual                                                                                                    | the topic for the lot in                                                                                          | a ana una ananan                                                                                                    | W-8BEN-                                   |
| You are a U.S. citizen o                                            | r other U.S. person, including a residen                                                                                                    | alleo individual                                                                                                  |                                                                                                    | W-                                        |
|                                                                     |                                                                                                    | onnected with the conduct of trade or bus                                                                         | mass within the Linited Staf                                                                                                    |                                           |
| (other than personal se                                             | rvices)                                                                                                    |                                                                                                    |                                                                                                    | W-8EC                                     |
|                                                                     |                                                                                                    | ersonal services performed in the United S                                                                        | Males +                                                                                                    | . 8233 or W-                              |
| <ul> <li>You are a person acting</li> </ul>                         | g as an intermediary                                                                                                    | 413 4505,505 505 506 70                                                                                           | 5 N.I. 203 - 203 - 204 - 2                                                                                                    | W-8IM                                     |
| Note: If you are resident<br>provided to your jurisdic              |                                                                                                    | a Model 1 IGA jurisdiction with reciproci                                                                         | ty), certain tax account inf                                                                                                    | ormation may b                            |
| Part I Identific                                                    | ation of Beneficial Owner (see                                                                                                    | instructions)                                                                                                    | to and the second                                                                                                    |                                           |
|                                                                     | al who is the beneficial owner                                                                                                    |                                                                                                    | y of citizenship                                                                                                    |                                           |
|                                                                     |                                                                                                    | S ALMAN ALMA SHE WAS A                                                                                            |                                                                                                    |                                           |
| 3 Permanent reside                                                  | ence address (street, apt. or suite no., o                                                                                                    | rural route). Do not use a P.O. box or In-                                                                        | care-of address.                                                                                                    |                                           |
|                                                                     |                                                                                                    |                                                                                                    | 100 100                                                                                                    |                                           |
| City or town, stat                                                  | e or province. Include postal code when                                                                                                    | e appropriate.                                                                                                    | Country                                                                                                    |                                           |
| 4 Mailing address (                                                 | If different from above)                                                                                                    |                                                                                                    |                                                                                                    |                                           |
|                                                                     |                                                                                                    |                                                                                                    |                                                                                                    |                                           |
| City or town, stat                                                  | e or province. Include postal code when                                                                                                    | e appropriate.                                                                                                    | Country                                                                                                    |                                           |
|                                                                     | - Description - Contraction - Contraction - |                                                                                                    |                                                                                                    |                                           |
| 5 U.S. taxpayer ide                                                 | entification number (SSN or ITIN), if requ                                                                                                    | red (see instructions)                                                                                            |                                                                                                    |                                           |
| teres in a service service                                          |                                                                                                    |                                                                                                    | 965.                                                                                                    | 7.9                                       |
| 6a Foreign tax ident                                                | ifying number (see instructions)                                                                                                    | 6b Check If FTIN not legally requir                                                                               | red                                                                                                    | 2.2 - C.A. 🗖                              |
| 7 Reference number                                                  | er(s) (see instructions)                                                                                                    | 8 Date of birth (MM-DD-YYYY)                                                                                      | (see Instructions)                                                                                                    |                                           |
| Partil Claim of                                                     | Tax Track Departie for share                                                                                                    |                                                                                                    |                                                                                                    |                                           |
|                                                                     |                                                                                                    | er 3 purposes only) (see instructio                                                                               | territoria de la constancia de la constancia de |                                           |
| Libert and the second second                                        | peneficial owner is a resident of                                                                                                    |                                                                                                    | within the meaning of                                                                                                    | of the income tab                         |
|                                                                     | the United States and that country.                                                                                                    | tions): The beneficial owner is claiming the                                                                      | anticipant of Article and a                                                                                                    | araarab                                   |
| to opecial rates an                                                 | of the treaty identified of                                                                                                    |                                                                                                    | thholding on (specify type                                                                                                    |                                           |
| ¥2                                                                  | di tie teaty dentiled d                                                                                                    |                                                                                                    | innording on (specify type                                                                                                    | ui incorrej.                              |
| Explain the addit                                                   | ional conditions in the Article and parag                                                                                                    | aph the beneficial owner meets to be eligi                                                                        | ble for the rate of withholdi                                                                                                    | ng:                                       |
| Part III Certifica                                                  | ition                                                                                                    |                                                                                                    |                                                                                                    |                                           |
| Under paralities of pariury, I declar                               | a that I have examined the information on this form an                                                                                                    | to the best of my knowledge and bekef it is true, correct,                                                        | and complete. Huther certify under                                                                                                    | penalties of periory the                  |
| · I am the individual that is t                                     |                                                                                                    | for the individual that is the beneficial owner) of                                                               |                                                                                                    |                                           |
| CONTRACTOR STORES AND A CONTRACTOR                                  | 1 of this form is not a U.S. person;                                                                                                    |                                                                                                    |                                                                                                    |                                           |
| <ul> <li>This form relates to:</li> </ul>                           |                                                                                                    |                                                                                                    |                                                                                                    |                                           |
| (a) income not effectively a                                        | connected with the conduct of a trade or busi                                                                                                    | uss in the United States;                                                                                         |                                                                                                    |                                           |
| (b) income effectively cons                                         | rected with the conduct of a trade or busines                                                                                                    | in the United States but is not subject to tax un                                                                 | der an applicable income tax tr                                                                                                    | eaty;                                     |
|                                                                     | partnership's effectively connected taxable i                                                                                                    |                                                                                                    |                                                                                                    |                                           |
|                                                                     |                                                                                                    | et subject to withholding under section 1446(f);                                                                  |                                                                                                    |                                           |
|                                                                     |                                                                                                    | ne G of the form (if any) within the meaning of the income                                                        | 그 같은 아이는 것에 집에 들었다. 것은 것이 가지 않는 것을 했다.                                                                                                    | s and that country; a                     |
| <ul> <li>For broker transactions or</li> </ul>                      | barter exchanges, the beneficial owner is an                                                                                                    | wampt foreign parson as defined in the instructi                                                                  | ons.                                                                                                    |                                           |
| Furthermore, I authorize this for<br>disburse or make payments of t | m to be provided to any withholding agent that has<br>he income of which I am the beneficial owner. I ag                                                                                                    | control, receipt, or custody of the income of which I ar<br>se that I will submit a new form within 30 days if an | n the beneficial owner or any within<br>y certification made on this form                                                                                                    | olding agent that ca<br>becomes incorrect |
|                                                                     |                                                                                                    |                                                                                                    |                                                                                                    |                                           |

| Sign Here     | I certify that I have the capacity to sign for the person identify | ed on line 1 of this form.   |                            |
|---------------|--------------------------------------------------------------------|------------------------------|----------------------------|
|               | Signature of benaficial owner (or individual authorized to         | o sign for beneficial owner) | Data (MM-DD-YYYY)          |
|               | Print name of signer                                               |                              |                            |
| For Paperwork | Reduction Act Notice, see separate instructions.                   | Cat. No. 25047Z              | Form W-8BEN (Ray, 10-2021) |

14.2 After you fill out the W-8BEN and save the file on your computer, upload the completed form by clicking

"**Choose File**" and select the appropriate file to upload.

### W-8BEN or W-9\*

If you are not a U.S. citizen and you are not a resident alien: upload a completed PDF or image of the W-8BEN form.

If you are not a U.S. citizen and you are a resident alien: upload a completed PDF or image of the W-9 form.

Blank forms can be found at these links:

| W-8BEN | W-9 |
|--------|-----|
|        |     |

Choose File

No file chosen

15. Next, complete the Personal Information section. Please enter your full legal name here.

Hit "**Next**" in the bottom right corner of the screen to continue.

| Personal                                                                                                    | Your Full Name or DBA (doing business as) Business<br>Name*                                                                                                    |
|----------------------------------------------------------------------------------------------------|----------------------------------------------------------------------------------------------------|
| Information<br>All fields marked with a red asterisk<br>(*) are required fields.<br>All other fields are optional. | Enter your full name, or your business name as you<br>would like<br>it to appear on a check or other form of payment made<br>out to you.<br>Enter Text Here<br>Luis Fonsi |
|                                                                                                    | Telephone Number*       Enter Telephone Here       (213) 222-3656   ext.                                                                                                  |
|                                                                                                    | Preferred Email*<br>- Enter Email Here<br>foreignbusiness@email.com                                                                                                    |

| Save And Exit | Submit |
|---------------|--------|
|---------------|--------|

16. Next, complete the Primary Address section. (This is where your tax documents will be sent). Note: This address must be the same as on the W-8BEN.

| Primary Address                                                | Country*                                           |   |
|----------------------------------------------------------------|----------------------------------------------------|---|
| All fields marked with a red asterisk (*) are required fields. | Canada                                             | ÷ |
| All other fields are optional.                                 | Street 1*<br>Enter Text Here<br>1845 Northwest Ave |   |
|                                                                | Street 2                                           |   |
|                                                                | Enter Text Here                                    |   |
|                                                                | This field is required                             |   |
|                                                                | City*                                              |   |
|                                                                | Vancouver                                          |   |
|                                                                | Province*                                          |   |
|                                                                | British Columbia                                   | • |
|                                                                | Zip / Postal Code*                                 |   |
|                                                                | 1N 2RF                                             |   |

17. Next, complete the Remittance Address section. Click the "**Same as Primary Address**" box, since check payment option is not available for foreign individuals unless you are in the US and will be picking the check.

Hit "Next" again to continue.

18. Next, select **Yes or No** for the question "**Are you a SDSU/SDSURF** student or employee?"

Note: If your answer is "Yes," enter a valid 9-digit RedID or Employee ID.

19. Next, for the Supplier category, select "Foreign Individual."

20. Next, for the question "Do you accept credit cards?" select "**No**."

21. Next, for the question "Do you accept Purchase Orders?" choose the one that applies to you.

| Remittance<br>Address                                                | Same as Primary Address |
|----------------------------------------------------------------------|-------------------------|
| All fields marked with a red asterisk $(\star)$ are required fields. |                         |
| All other fields are optional.                                       |                         |
|                                                                      | Save and Exit Next      |

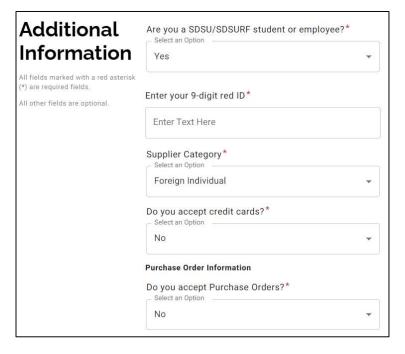

22. Next, chose Yes or No for the "Will you be performing services in the US?" question. If you chose "Yes," you will be required to provide the following information and documents:

- Visa type
- Arrival date
- Planned departure date
- Visa start date
- Copy of Visa to upload
- Visa expiration date (if applicable)
- Passport number
- Copy of passport to upload
- Passport expiration date (if applicable)
- IRS form 8233 upload (if applicable)

| Foreign Individual Tax Information          |   |
|---------------------------------------------|---|
| Will you be performing services in the US?* |   |
| Yes                                         | * |
| Visa Type*                                  |   |
| Enter Text Here                             |   |
| Purpose of visit*                           |   |
| Enter Text Here                             |   |
| Arrival date in US*                         |   |
| Select a Date                               |   |
| Planned departure date*                     |   |
| Select a Date                               |   |
| Start date of Visa status*                  |   |
| Select a Date                               |   |
| Visa Document*                              |   |
| Choose File                                 |   |
| No file chosen                              |   |
| Visa Document Expiration Date*              |   |
| Select a Date                               |   |
| □ Never Expires                             |   |
| Passport number*                            |   |
| Enter Text Here                             |   |
| Passport Document*                          |   |
| Choose File                                 |   |
| No file chosen                              |   |
| Passport Document Expiration Date*          |   |
| Select a Date                               |   |
| □ Never Expires                             |   |
| Upload a copy of your Form 8233             |   |
| Choose File                                 |   |
| No file chosen                              |   |

# 23. Next, choose your "Bank Location" and "Payment Method."

If you select **US Bank Account**, you can choose ACH (direct deposit) or Check.

If you choose ACH (direct deposit, under US Bank) you will need to fill out the banking information that follows this section.

#### *Note: Only domestic US banks can be used for direct deposit payments.*

| A .I                                                              | Payment Information                                                                                                    |
|-------------------------------------------------------------------|----------------------------------------------------------------------------------------------------|
| Additional                                                        | Bank Location*                                                                                                    |
| Information                                                       | Please indicate whether you will be using a US bank account or a foreig                                                      |
| All fields marked with a red asterisk (*) are<br>required fields. | bank account to deposit your payment.                                                                                        |
| All other fields are optional.                                    | Select an Option                                                                                                    |
|                                                                   |                                                                                                    |
|                                                                   | Payment Method for Payees with a US Bank Account $^{st}$                                                                     |
|                                                                   | If you are a SDSU or SDSURF student or employee, ACH is required for                                                         |
|                                                                   | payment.                                                                                                    |
|                                                                   | ACH +                                                                                                    |
|                                                                   | I (we) hereby authorize SDSURF to initiate adjustments made for any deposited entries made in error to my account $^{\star}$ |
|                                                                   | Authorize                                                                                                    |

If you wish to receive a wire transfer to a foreign bank, please select "Foreign Bank" and then "Wire" as your payment method. Skip to Step # 31 for additional instructions.

| 24.  | Then,  | complete | the | Banking |
|------|--------|----------|-----|---------|
| Info | rmatio | on.      |     |         |

| Banking<br>nformation                                         | Bank Name*<br>Enter Text Here<br>Bank of America |  |
|---------------------------------------------------------------|--------------------------------------------------|--|
| I fields marked with a red asterisk (*) are<br>quired fields. | Name on Account*                                 |  |
| ll other fields are optional.                                 | Enter Text Here Pepper Pots                      |  |

25. Next, upload a bank validation file. You will be required to provide banking information and supporting documentation to verify and validate your account information.

#### Bank Validation File\*

An image or PDF file can be used here containing one of the following:

- Letter on company letterhead
- Voided check
- Voided deposit slip
- Letter from your bank
- Copy of a bank account statement

Choose File

No file chosen

26. Next, provide an email address to receive payment notifications, and click the "**I Agree**" box to authorize PaymentWorks to send electronic payments.

| - Enter Emai | ress for Payment N<br>Here |                 |                   |           |
|--------------|----------------------------|-----------------|-------------------|-----------|
| Bank Auth    | orization*                 |                 |                   |           |
| Customer     | s using PaymentWo          | rks and the fin | ancial institutio | n named   |
| horoin aro   | authorized to autor        | natically depo  | sit monies to my  | / account |

27. Lastly, provide the bank address.

28. Once completed, click the **"Submit"** button at the bottom right corner.

You will see this once submitted.

Over the next week, please check your spam / junk mail for any additional communications from PaymentWorks.

| Bank Address                                                     | Country*                             |
|------------------------------------------------------------------|--------------------------------------|
| All fields marked with a red asterisk $(*)$ are required fields. | United States 👻                      |
| il other fields are optional.                                    | Street 1*<br>- Enter Text Here<br>PO |
|                                                                  | Street 2                             |
|                                                                  | Enter Text Here                      |
|                                                                  | City*                                |
|                                                                  | Enter Text Here                      |
|                                                                  | State*                               |
|                                                                  | District of Columbia                 |
|                                                                  | Zip / Postal Code*                   |
|                                                                  | Enter Text Here                      |

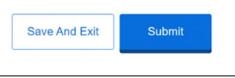

#### Submission Successful!

Your new vendor registration has been submitted successfully to SDSU Research Foundation (Test).

As part of your registration process you **may** receive a phone call from PaymentWorks to review information you have submitted.

You will receive an email notification when your application has been approved.

Please note - this is not an authorization to perform services.

Give Us Your Feedback Go to your dashboard

#### Another option for Banking Location and Payment Method from Step 22:

29. If you select **Foreign Banks**, you can choose Wire or Check.

Only select "Check" if you are in the US to pick up the check. Otherwise, select "Wire."

If you select "Check" (under Foreign Bank), there will be no more information to provide. Please click the "Submit" button to fully submit the application.

If you select "Wire" (under Foreign Bank), you will be required to provide banking information and supporting documentation to verify and validate your account information.

| Additional<br>Information                                                                           | Payment Information<br>Bank Location*                                                                                                    |
|----------------------------------------------------------------------------------------------------|----------------------------------------------------------------------------------------------------|
| All fields marked with a red asterisk (*) are required<br>fields.<br>All other fields are optional. | Please indicate whether you will be using a US bank<br>account or a foreign bank account to deposit your<br>payment.<br>Select an Option<br>Foreign Bank Account |
|                                                                                                    | Select an Option<br>Choose One<br>Wire<br>Check                                                                                                    |

| Banking                                                                                             | Bank Name*                                          |
|----------------------------------------------------------------------------------------------------|-----------------------------------------------------|
| Information                                                                                         | Bank of America                                     |
| All fields marked with a red asterisk (*) are<br>required fields.<br>All other fields are optional. | Name on Account *<br>Enter Text Here<br>Pepper Pots |
| Bank Validation File*<br>An image or PDF file can                                                   | be used here containing one of the following:       |
| Letter on company letter                                                                            | erhead                                              |
| <ul> <li>Voided check</li> </ul>                                                                    |                                                     |
| <ul> <li>Voided deposit slip</li> </ul>                                                             |                                                     |
| <ul> <li>Letter from your bank</li> </ul>                                                           |                                                     |
| <ul> <li>Copy of a bank account</li> </ul>                                                          | t statement                                         |
| Choose File                                                                                         |                                                     |
|                                                                                                    |                                                     |
| No file chosen                                                                                      |                                                     |

30. Then, click the "**Submit**" button to fully submit your PaymentWorks registration.

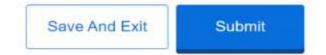

After your application is fully approved, you will receive an email with your vendor ID number and a link to a Wire Transfer form to complete your foreign banking information. Your payment cannot be processed until this Wire Transfer form is completed.